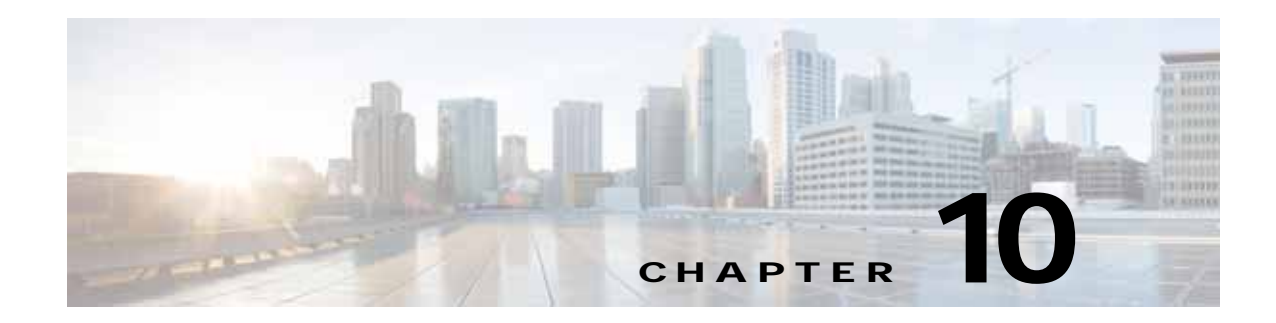

### **MAPI Statistics Service**

This chapter describes the MAPI Statistics service, which returns MAPI data and statistics for individual WAEs, device groups, and for the WAAS network.

This chapter contains the following sections:

- **•** [MAPI Statistics Service Syntax](#page-0-0)
- **[MAPI Statistics Service Actions](#page-2-0)**

### <span id="page-0-0"></span>**MAPI Statistics Service Syntax**

This section contains the following topics:

- **•** [MAPI Statistics Informational URLs](#page-0-1)
- **•** [MAPI Statistics Example Request](#page-1-0)
- **•** [MAPI Statistics Example Response](#page-1-1)

#### <span id="page-0-1"></span>**MAPI Statistics Informational URLs**

 $\mathbf I$ 

This section provides informational URLs for the MAPI Statistics service.

- Service URL—https://<host/ip>:8443/ws/MapiStats
- WSDL URL—https://<host/ip>:8443/ws/MapiStats?wsdl
- **•** To obtain a description of all the operations and parameters for the MapiStats Service, submit a URL to the service with the suffix **?wsdl** as follows:

**https://<host/ip>:8443/ws/MapiStats?wsdl**

**•** To obtain management information using the Central Manager monitoring API, first call the service by using the service URL for this service as follows:

**https://<host/ip>:8443/ws/MapiStats**

Next, submit a SOAP request written in an XML format to retrieve the information.

#### <span id="page-1-0"></span>**MAPI Statistics Example Request**

The following example shows an XML-formatted SOAP request to perform the **retrieveDataReadStats** action. The request includes the input parameters for this particular action shown in bold. For more information on this action, see [retrieveDataReadStats.](#page-12-0)

```
<?xml version="1.0" encoding="utf-8" ?> 
- <soapenv:Envelope xmlns:soapenv="http://www.w3.org/2003/05/soap-envelope">
- <soapenv:Header>
- <wsse:Security 
xmlns:wsse="http://docs.oasis-open.org/wss/2004/01/oasis-200401-wss-wssecurity-secext-1.0.
xsd">
- <wsse:UsernameToken>
   <wsse:Username>admin</wsse:Username> 
   <wsse:Password 
Type="http://docs.oasis-open.org/wss/2004/01/oasis-200401-wss-username-token-profile-1.0#P
asswordText">default</wsse:Password> 
   </wsse:UsernameToken>
   </wsse:Security>
   </soapenv:Header>
- <soapenv:Body>
- <ns2:retrieveDataReadStats xmlns:ns2="http://service.stats.ws.waas.cisco.com">
   <ns2:name>ce-119-40</ns2:name> 
   <ns2:objType>wae</ns2:objType> 
- <ns2:timeframe>
   <ns1:endTime
xmlns:ns1="http://util.ws.waas.cisco.com/xsd">2008-01-30T08:00:00.000Z</ns1:endTime> 
   <ns1:frequency xmlns:ns1="http://util.ws.waas.cisco.com/xsd">lasthour</ns1:frequency> 
   <ns1:startTime
xmlns:ns1="http://util.ws.waas.cisco.com/xsd">2008-01-31T08:00:00.000Z</ns1:startTime> 
   <ns1:timezone xmlns:ns1="http://util.ws.waas.cisco.com/xsd">UTC</ns1:timezone> 
   </ns2:timeframe>
   </ns2:retrieveDataReadStats>
   </soapenv:Body>
   </soapenv:Envelope>
```
#### <span id="page-1-1"></span>**MAPI Statistics Example Response**

The following example shows the XML response that contains the output values for the **retrieveDataReadStats** action. For more information on this action, see [retrieveDataReadStats.](#page-12-0)

```
<?xml version="1.0" encoding="utf-8" ?> 
- <soapenv:Envelope xmlns:soapenv="http://www.w3.org/2003/05/soap-envelope">
- <soapenv:Body>
- <ns:retrieveDataReadStatsResponse xmlns:ns="http://service.stats.ws.waas.cisco.com" 
xmlns:ax225="http://io.java/xsd" xmlns:ax227="http://stats.ws.waas.cisco.com/xsd" 
xmlns:ax226="http://util.ws.waas.cisco.com/xsd" xmlns:ax224="http://rmi.java/xsd">
- <ns:return type="com.cisco.waas.ws.stats.MapiDataReadStats">
   <ax227:avgReadAhead>39</ax227:avgReadAhead> 
   <ax227:avgReadStream>97</ax227:avgReadStream> 
   <ax227:avgSyncGetBuffer>29</ax227:avgSyncGetBuffer> 
   <ax227:endtime>2008-04-16T17:59:26.628Z</ax227:endtime> 
   <ax227:frequency>min</ax227:frequency> 
   <ax227:maxReadAhead>69</ax227:maxReadAhead> 
   <ax227:maxReadStream>21</ax227:maxReadStream> 
   <ax227:maxSyncGetBuffer>31</ax227:maxSyncGetBuffer> 
   <ax227:minReadAhead>67</ax227:minReadAhead> 
   <ax227:minReadStream>36</ax227:minReadStream>
```
 $\Gamma$ 

```
 <ax227:minSyncGetBuffer>92</ax227:minSyncGetBuffer> 
 </ns:return>
 </ns:retrieveDataReadStatsResponse>
 </soapenv:Body>
 </soapenv:Envelope>
```
### <span id="page-2-0"></span>**MAPI Statistics Service Actions**

The MAPI Statistics (MapiStats Web Service) performs one or more of the following actions:

- **•** [getDroppedConnCount](#page-3-0)
- **•** [getOptConnCount](#page-4-0)
- **•** [getSessionCount](#page-5-0)
- **•** [getUnaccelConnCount](#page-7-0)
- **•** [retrieveClientConnCount](#page-8-0)
- **•** [retrieveClientSecuredConnCount](#page-10-0)
- **•** [retrieveDataReadStats](#page-12-0)
- **•** [retrieveEncAndNonEncResponseStats](#page-14-0)
- **•** [retrieveEncryptedAndNonEncryptedOptimizedConnCount](#page-16-0)
- **•** [retrieveRequestTypeStats](#page-18-0)
- **•** [retrieveResponseStats](#page-20-0)

# <span id="page-3-0"></span>**getDroppedConnCount**

Retrieves a list of dropped connection counts.

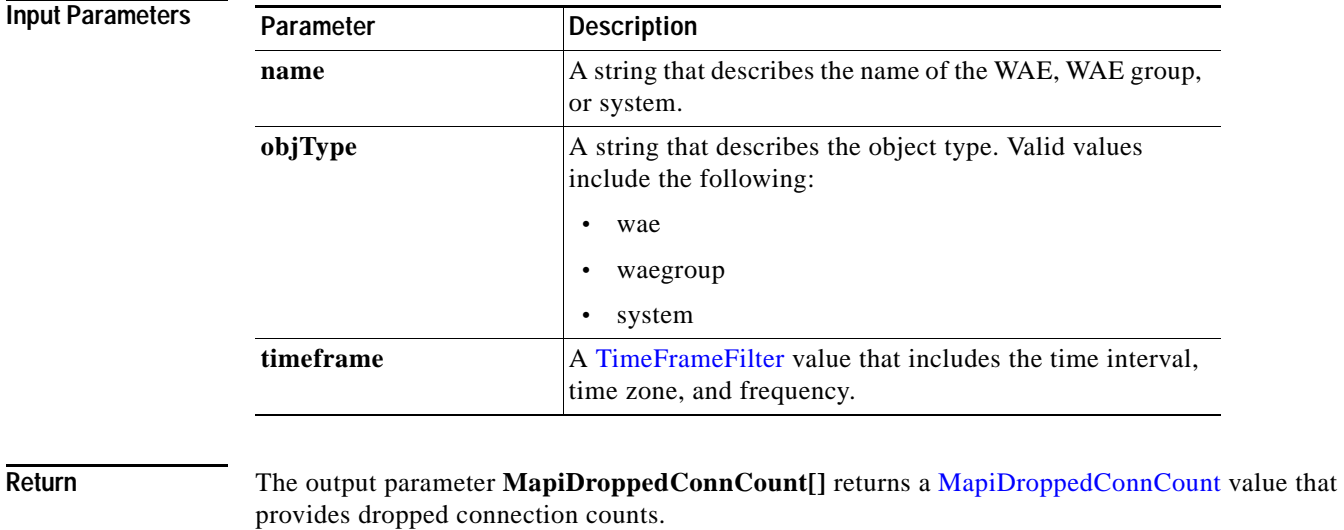

#### **Exceptions**

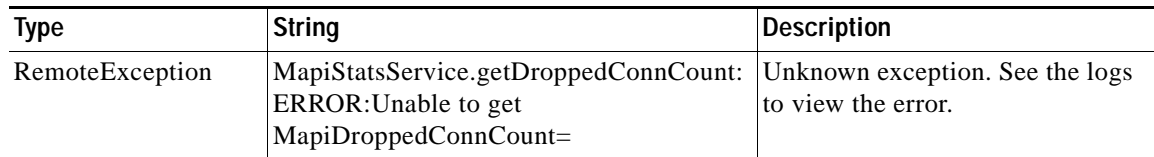

# <span id="page-4-0"></span>**getOptConnCount**

Retrieves a list of optimized connection counts.

**Input Parameters**

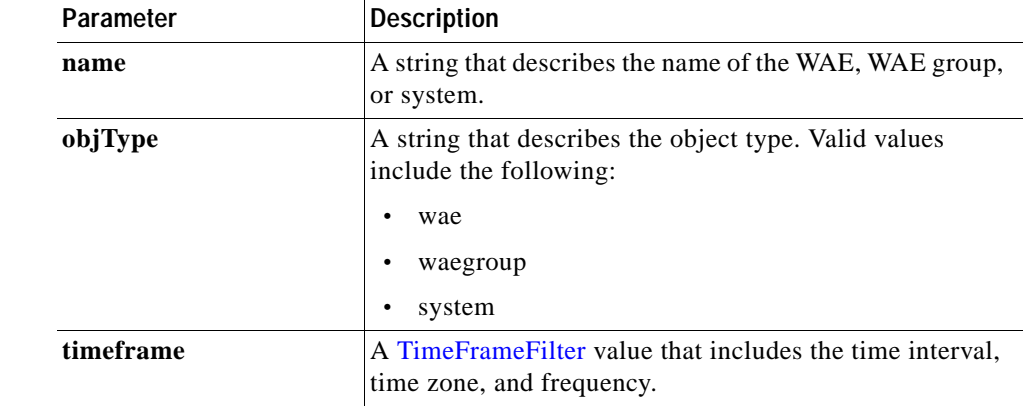

**Return** The output parameter **MapiOptConnCount**[] returns a MapiClientSecuredConnCount value that provides optimized connection counts.

#### **Exceptions**

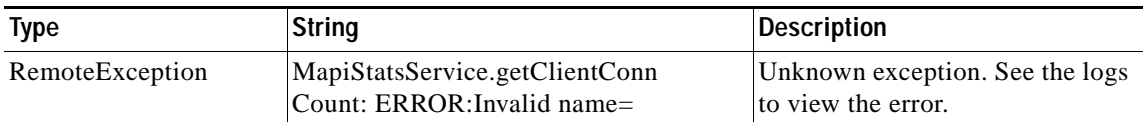

### <span id="page-5-0"></span>**getSessionCount**

Retrieves the number of MAPI sessions completed on either a WAE device, WAEs within a device group, or all WAEs system wide.

**Input Parameters**

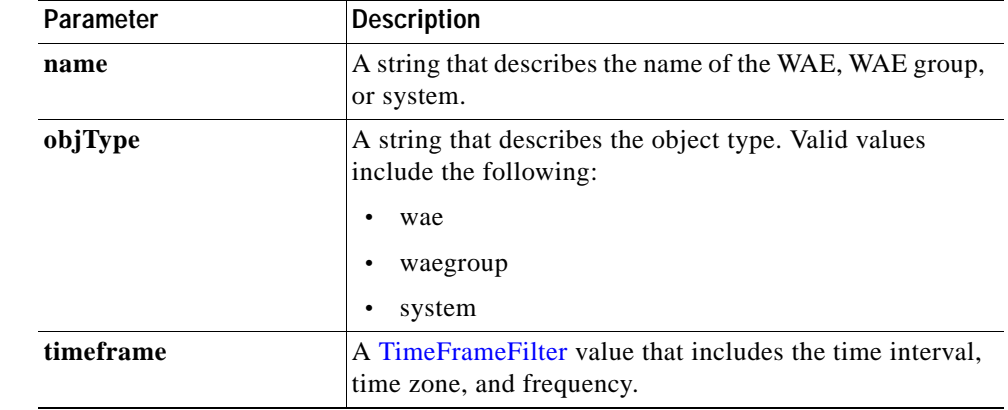

**Return** The output parameter **MapiSessionCount**[] returns a *HttpsStats value that provides the number of* sessions completed.

#### **Exceptions**

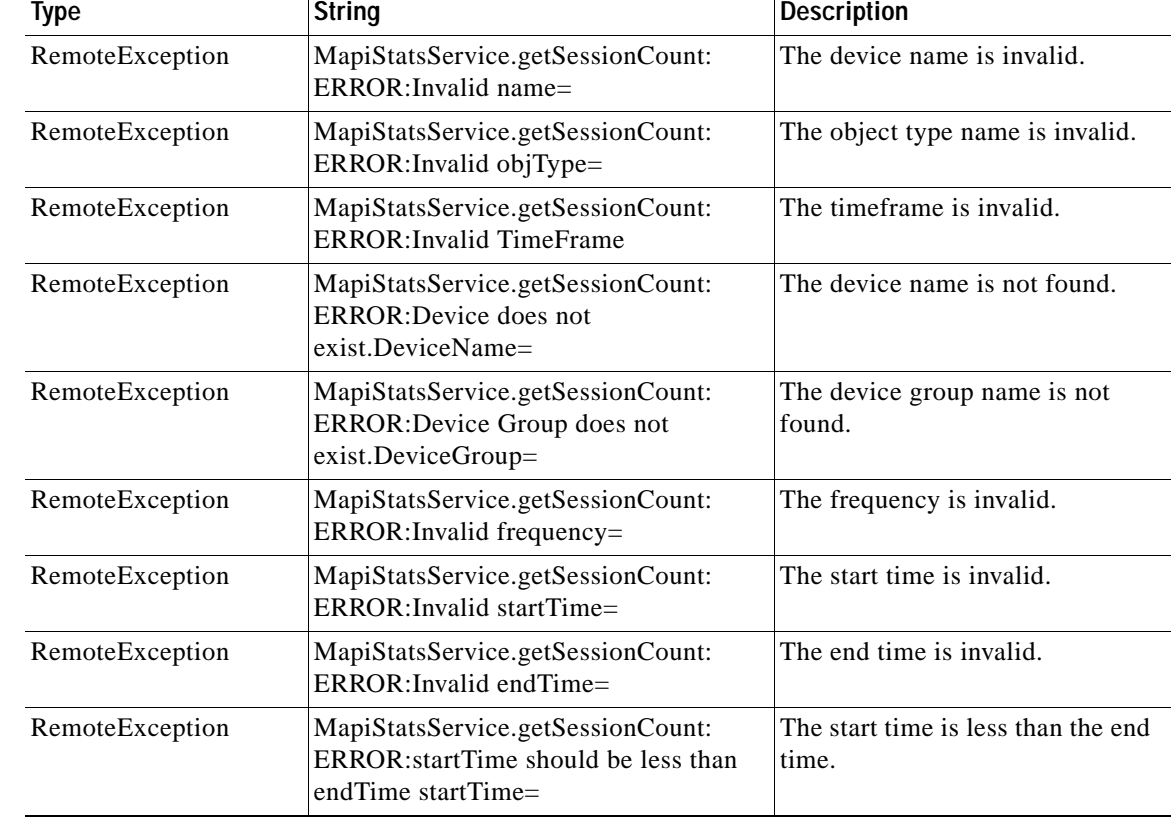

 $\mathbf{I}$ 

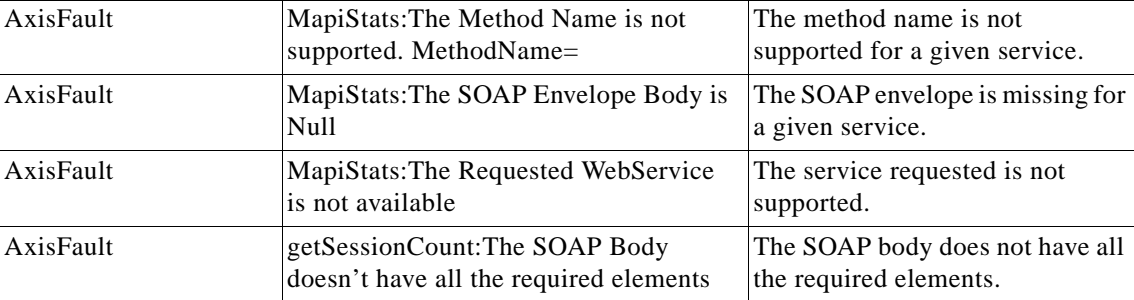

**College** 

# <span id="page-7-0"></span>**getUnaccelConnCount**

Retrieves a list of unaccelerated connection counts.

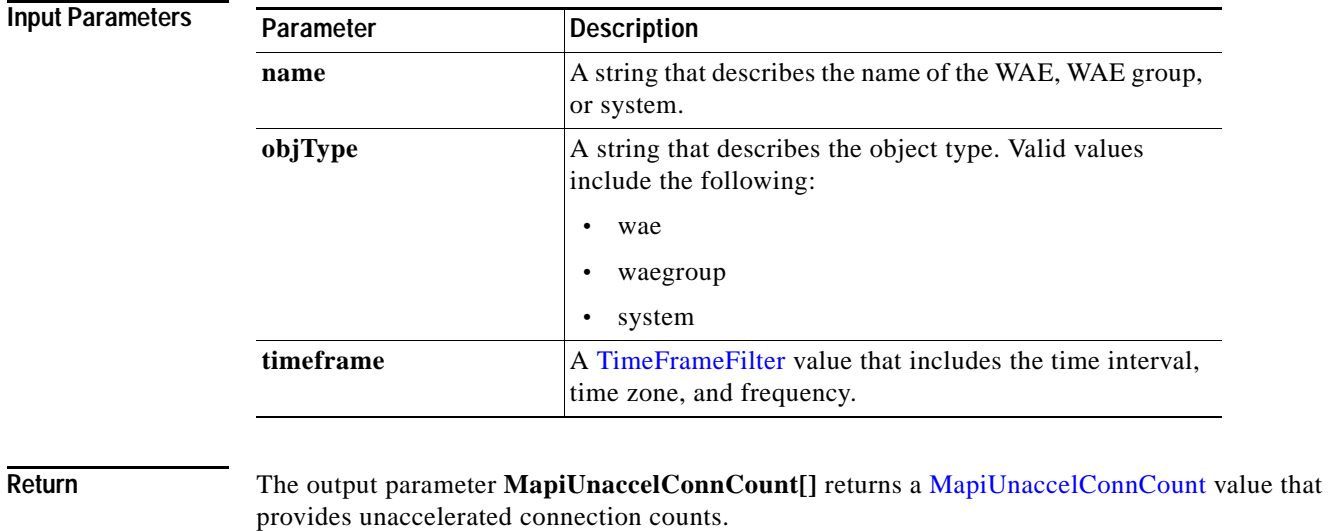

#### **Exceptions**

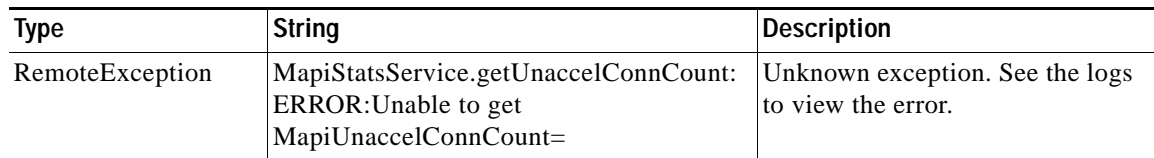

## <span id="page-8-0"></span>**retrieveClientConnCount**

Retrieves the number of past connections from each client type on either a WAE device, WAEs within a device group, or all WAEs system wide.

**Input Parameters**

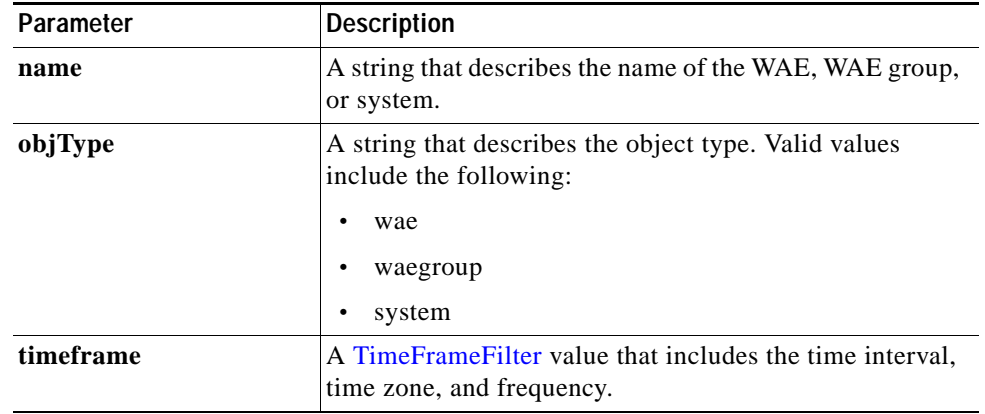

**Return** The output parameter **MapiClientConnCount[]** returns a MapiClientConnCount value that provides the number of past connections from each client type.

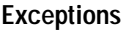

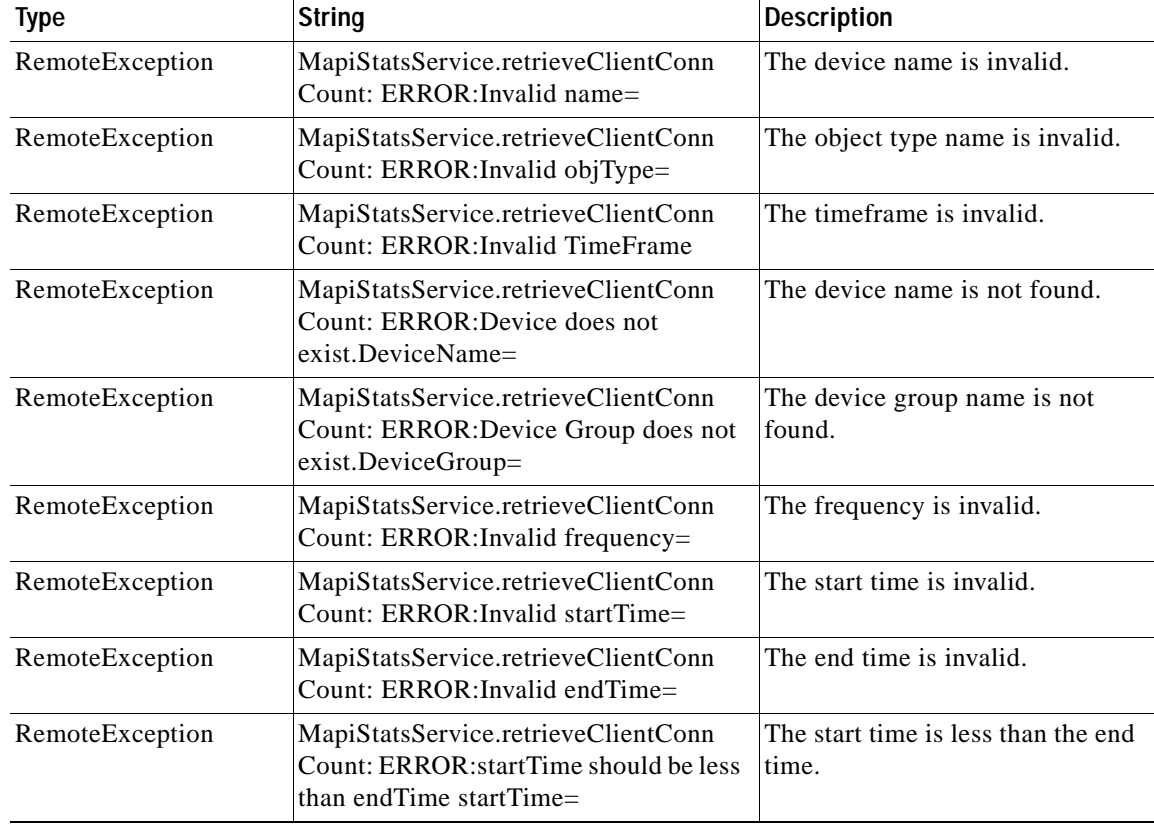

**College** 

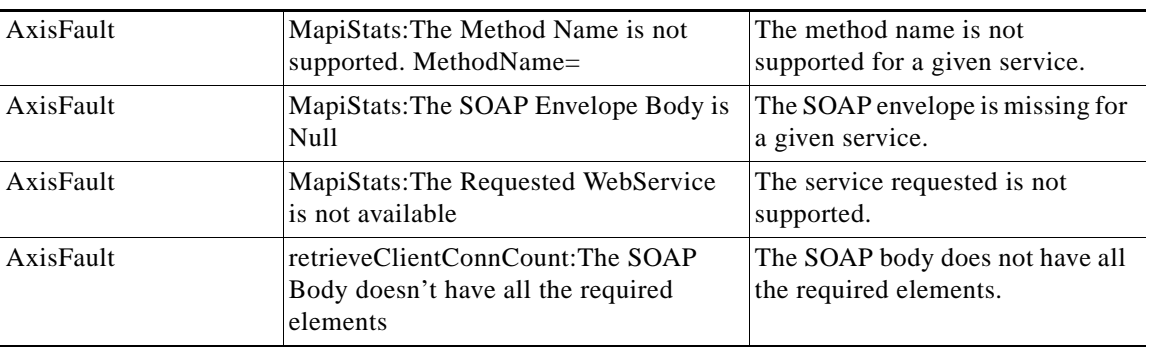

**The Second Second** 

**The Contract of the Contract of the Contract of the Contract of the Contract of the Contract of the Contract of the Contract of the Contract of the Contract of the Contract of the Contract of the Contract of the Contract** 

### <span id="page-10-0"></span>**retrieveClientSecuredConnCount**

Retrieves the number of secured client connections from each Outlook version on either a WAE device, WAEs within a device group, or all WAEs system wide.

**Input Parameters**

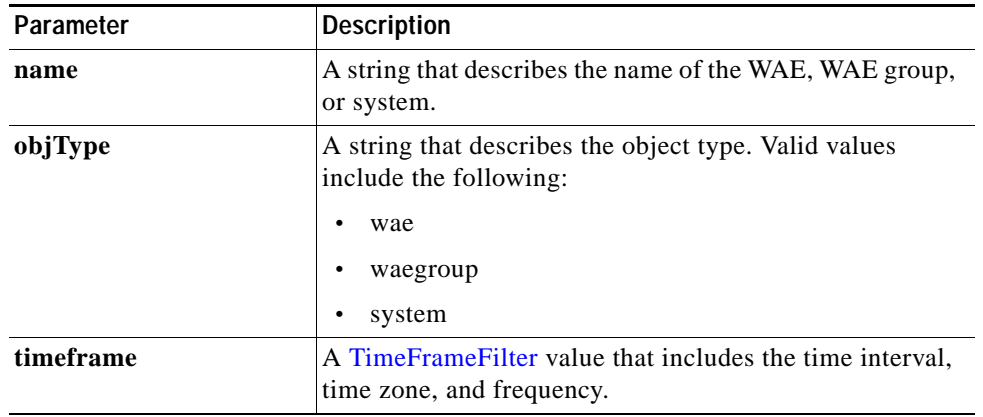

**Return** The output parameter **MapiClientSecuredConnCount[]** returns MapiClientSecuredConnCount value that provides the count of encrypted client connections for each version of Outlook.

#### **Exceptions**

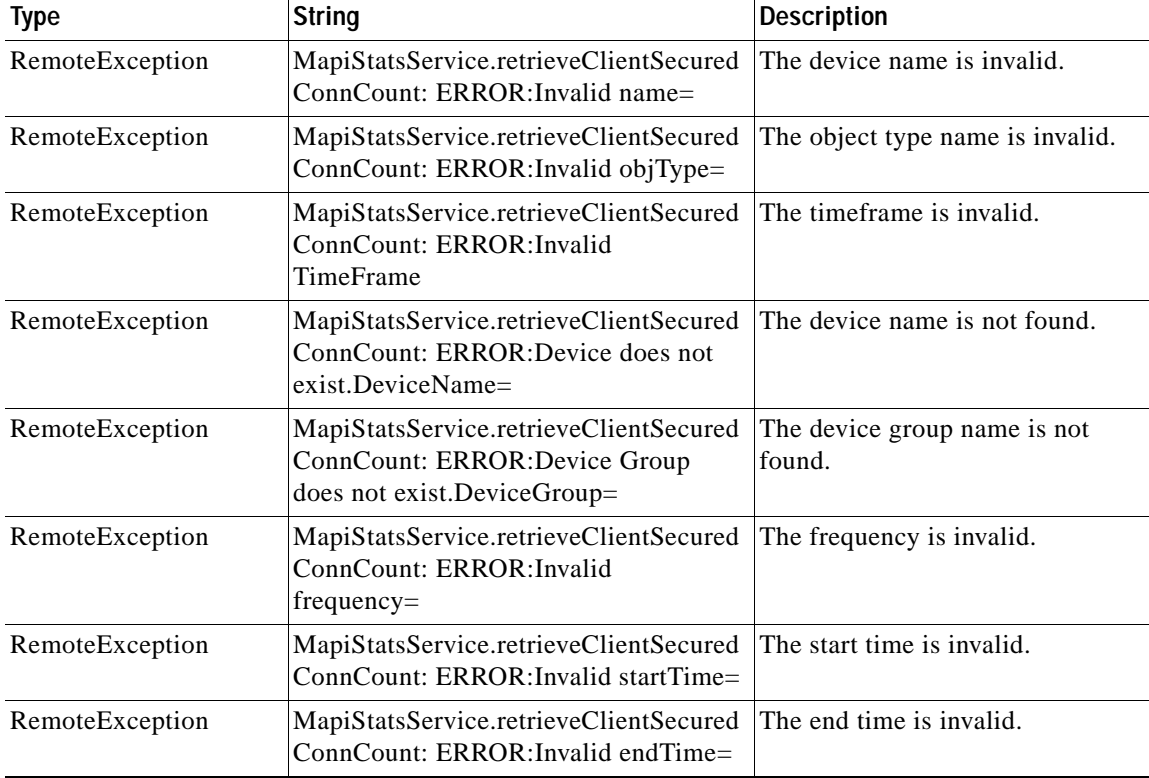

H

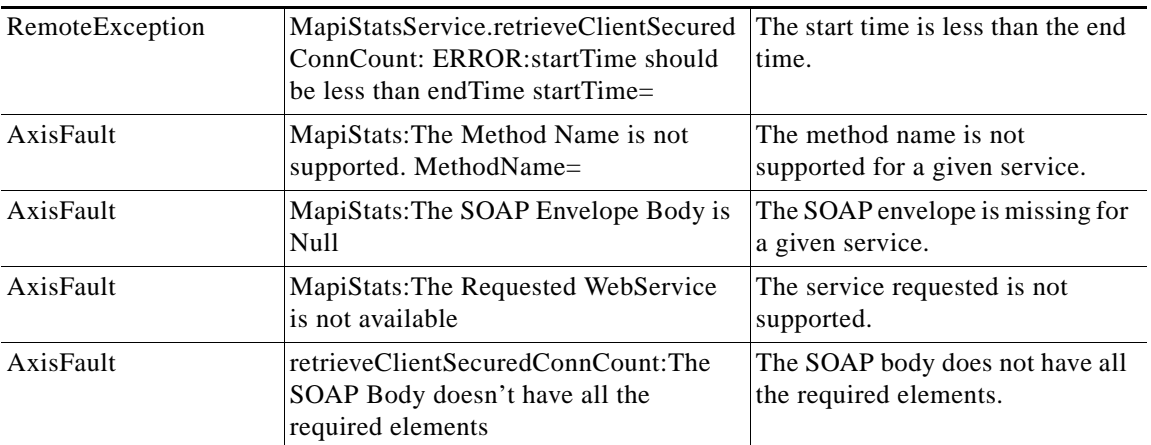

٠

**The Contract of the Contract of the Contract of the Contract of the Contract of the Contract of the Contract of the Contract of the Contract of the Contract of the Contract of the Contract of the Contract of the Contract** 

# <span id="page-12-0"></span>**retrieveDataReadStats**

Retrieves the MAPI date read statistics collected on either a WAE device, WAEs within a device group, or all WAEs system wide.

**Input Parameters**

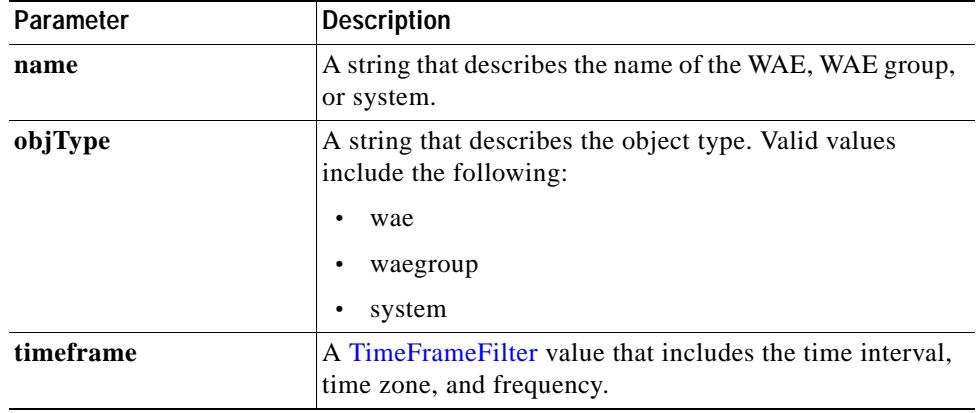

**Return** The output parameter **MapiDataReadStats[]** returns a MapiDataReadStats value that provides the minimum, maximum, and average size of the SychronizationGetBuffer, the ReadStream, and the accumulated read ahead.

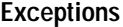

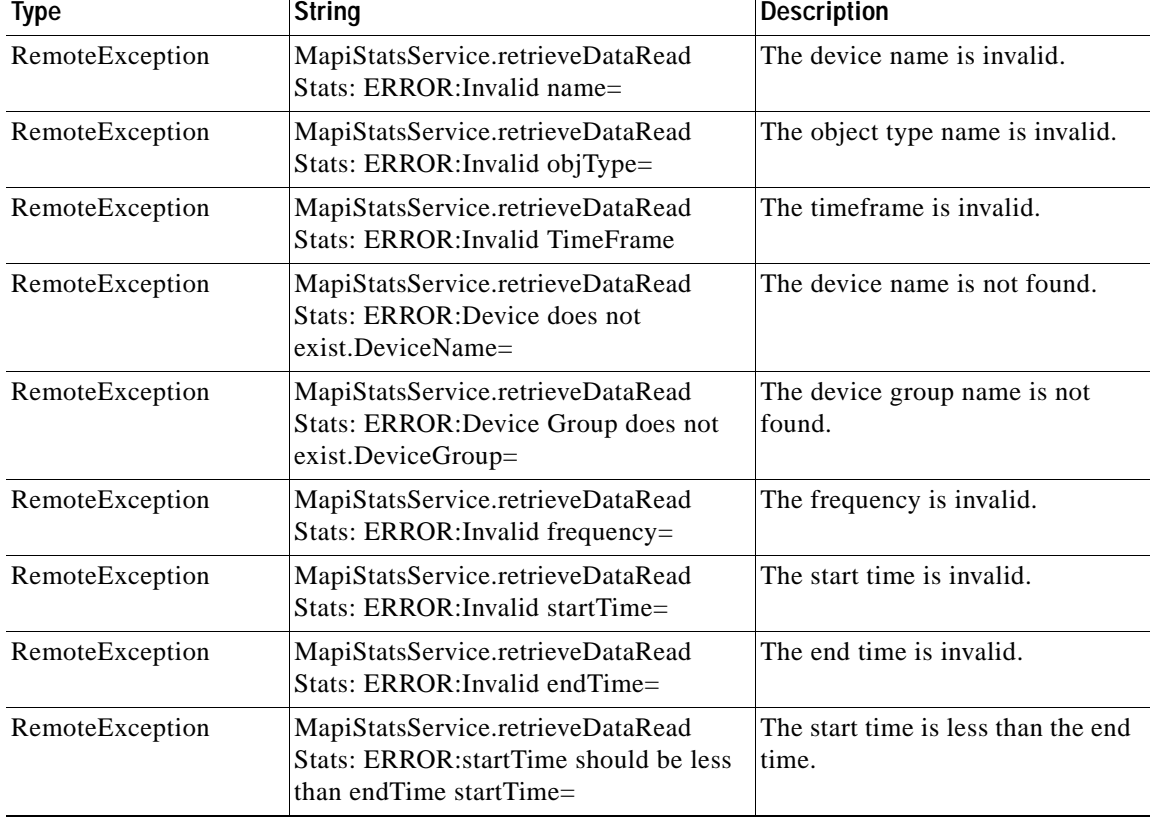

**College** 

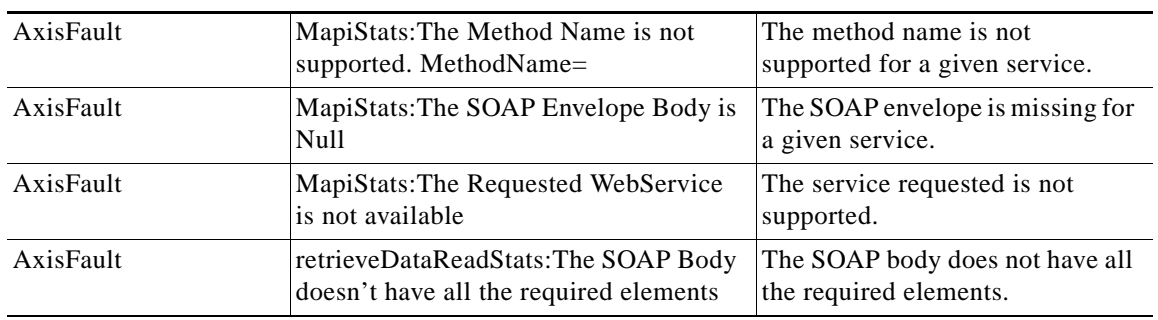

٠

### <span id="page-14-0"></span>**retrieveEncAndNonEncResponseStats**

Retrieves encrypted and unencrypted connection count and response time information.

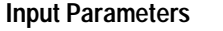

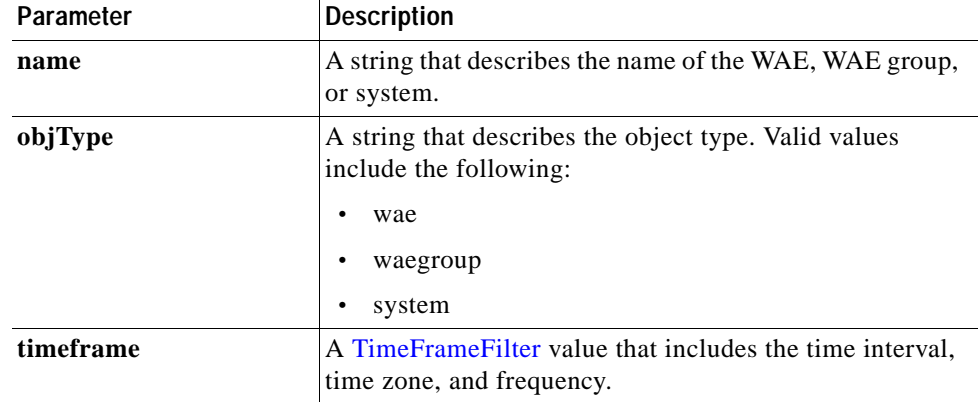

**Return** The output parameter **MAPIEncAndNonEncResponseStats**[] returns a MapiEncAndNonEncResponseStats value that specifies the number of encrypted and unencrypted connections, along with the average local and response times for encrypted and unencrypted connections.

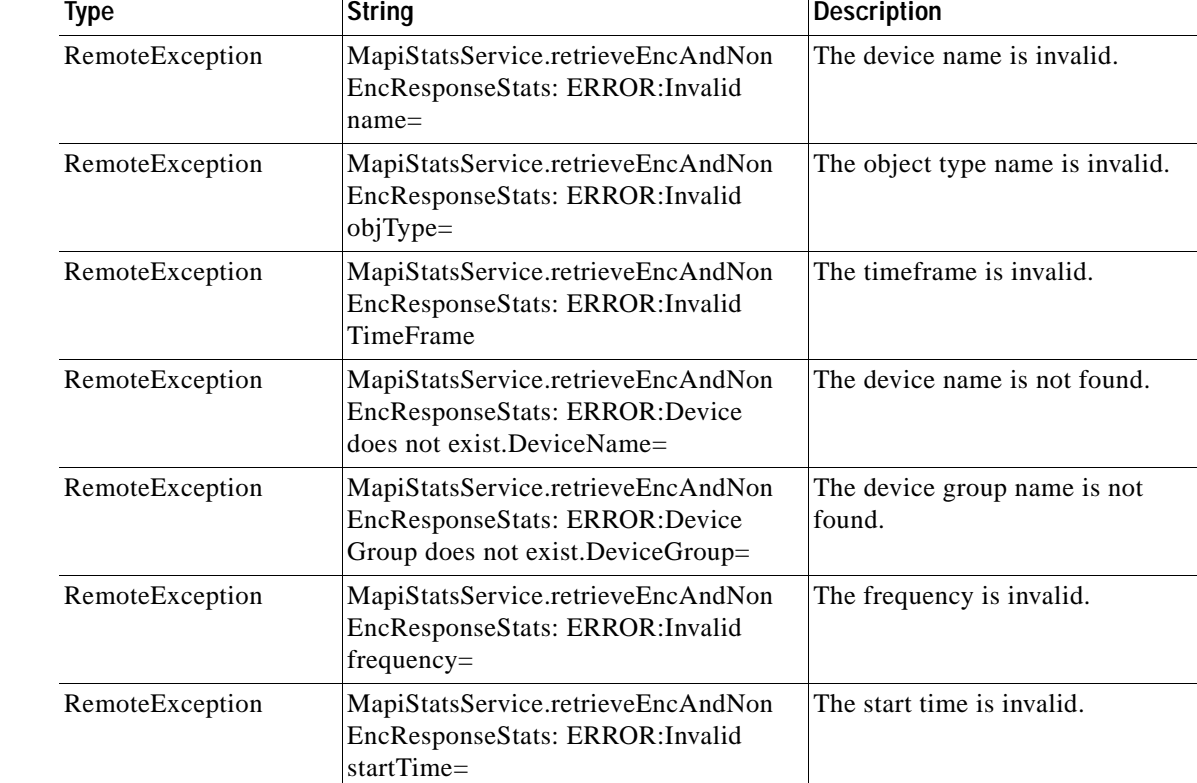

#### **Exceptions**

 $\Gamma$ 

H

 $\mathsf I$ 

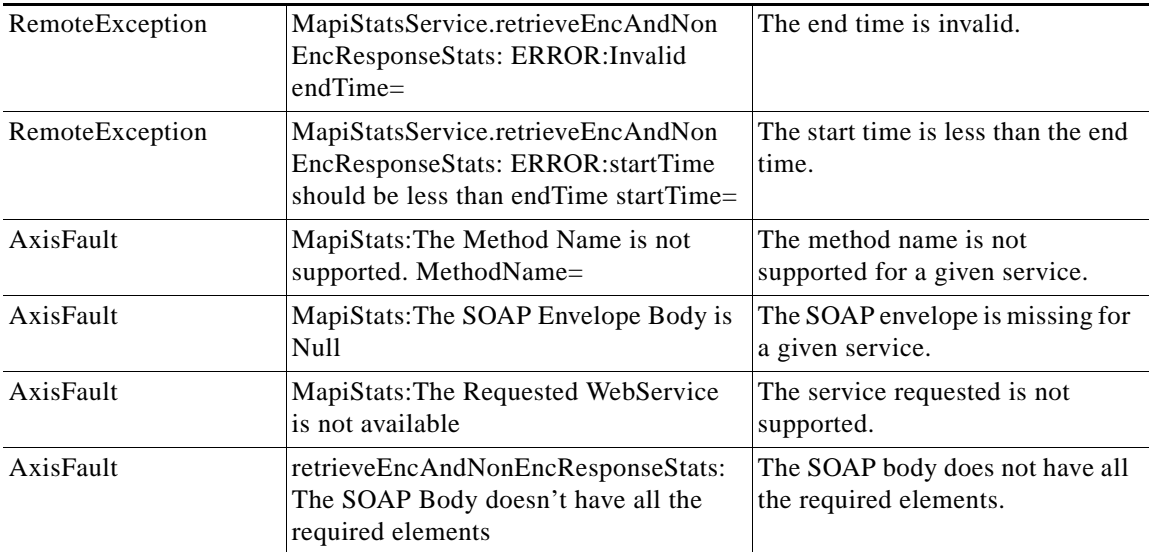

П

### <span id="page-16-0"></span>**retrieveEncryptedAndNonEncryptedOptimizedConnCount**

Retrieves counts of the encrypted and unencrypted connections optimized by the MAPI Application Optimizer.

**Input Parameters**

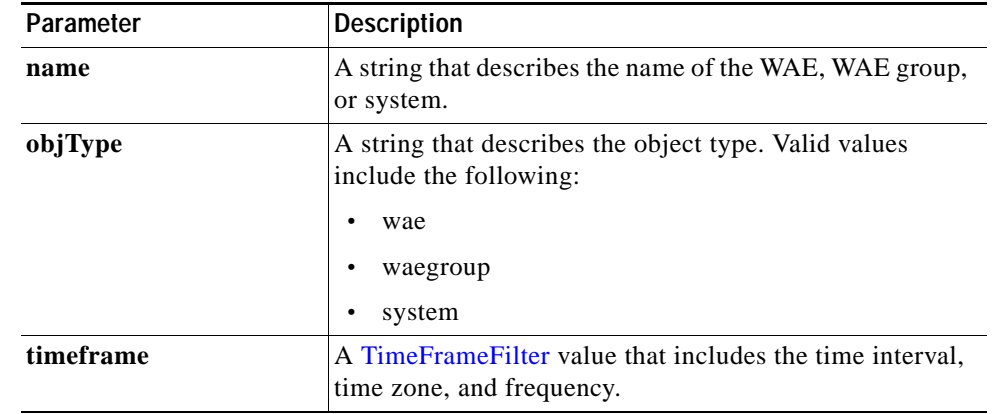

#### **Return** The output parameter **MAPIEncAndNonEncOptimizedConnCount[]** returns a MapiEncAndNonEncOptimizedConnCount value that provides the number of encrypted and unencrypted connections that have been optimized by the MAPI AO.

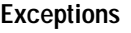

 $\mathsf{L}$ 

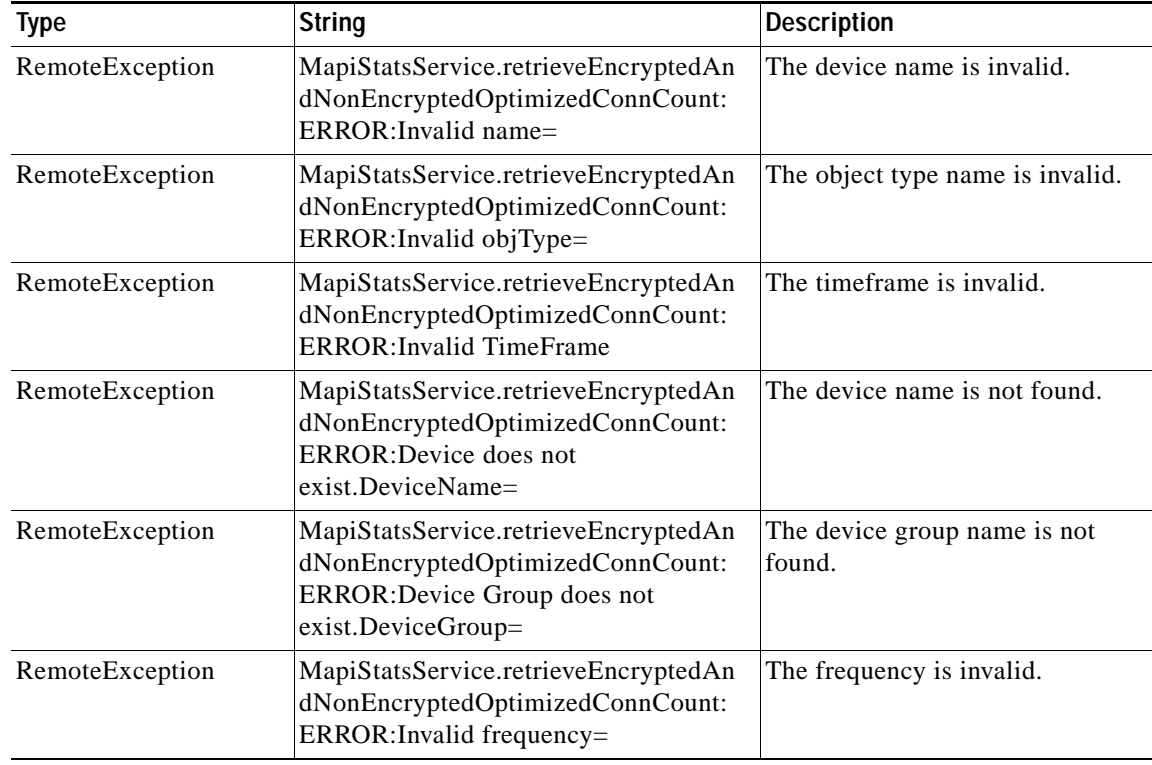

H

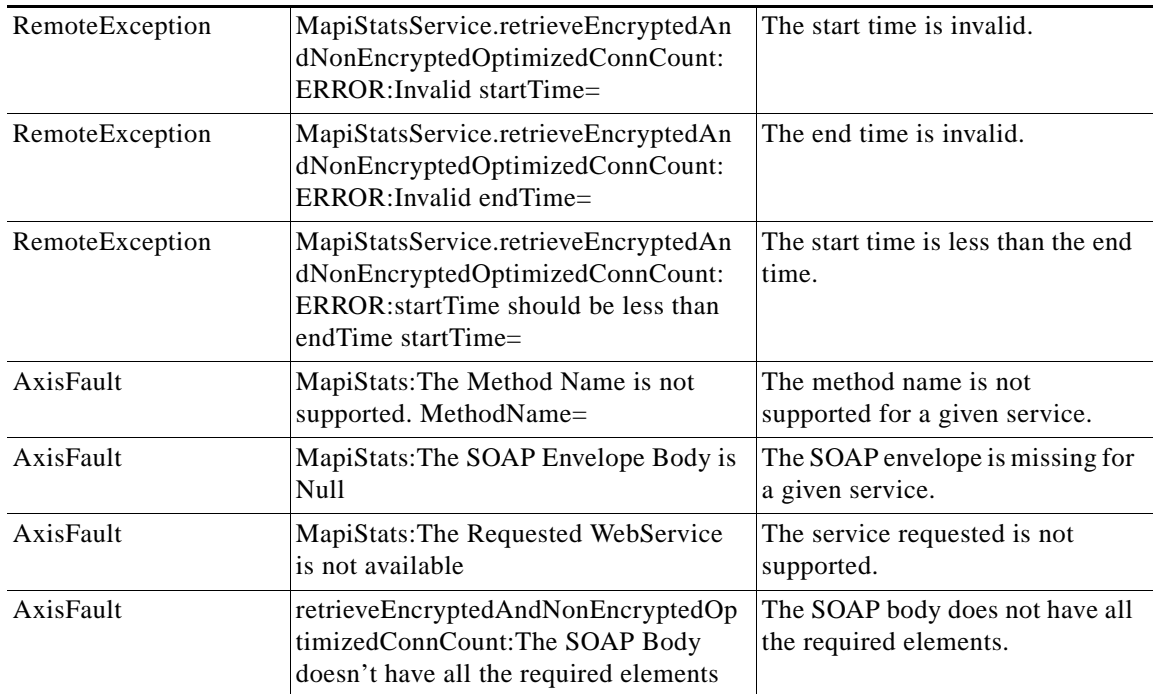

a l

### <span id="page-18-0"></span>**retrieveRequestTypeStats**

Retrieves the MAPI request type statistics collected on either a WAE device, WAEs within a device group, or all WAEs system wide.

**Input Parameters**

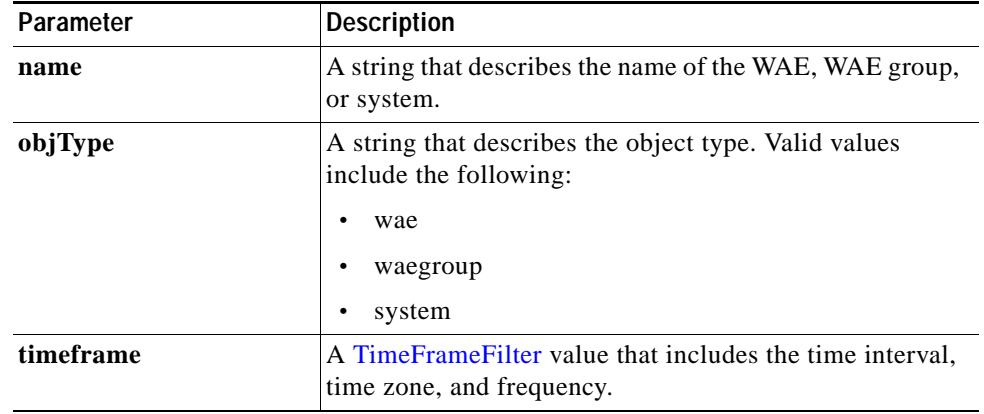

**Return** The output parameter **MapiRequestTypeStats[]** returns a MapiRequestTypeStats value that provides the request type statistics.

#### **Exceptions**

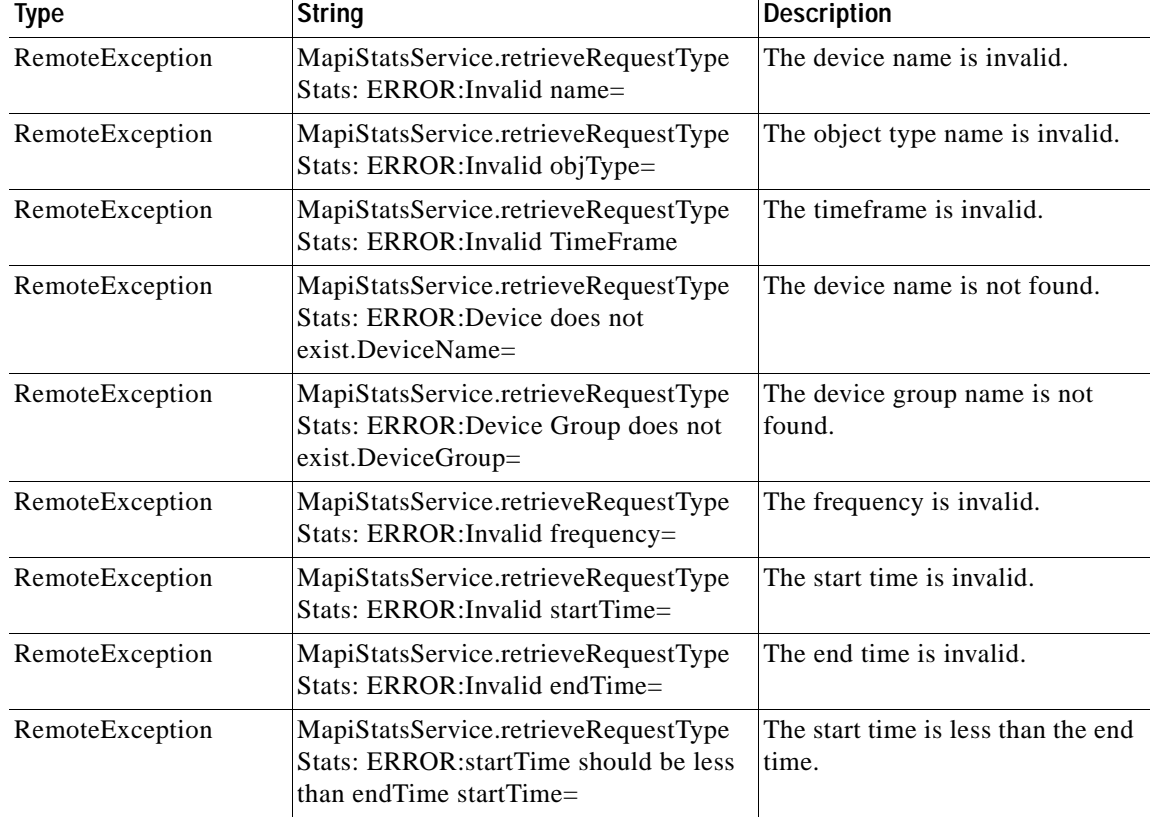

H

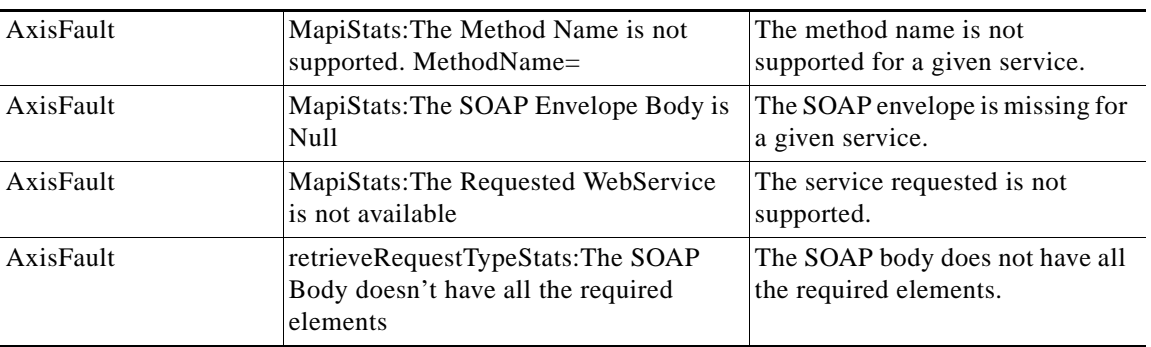

a s

### <span id="page-20-0"></span>**retrieveResponseStats**

Retrieves the MAPI response statistics collected on either a WAE device, WAEs within a device group, or all WAEs system wide.

#### **Input Parameters**

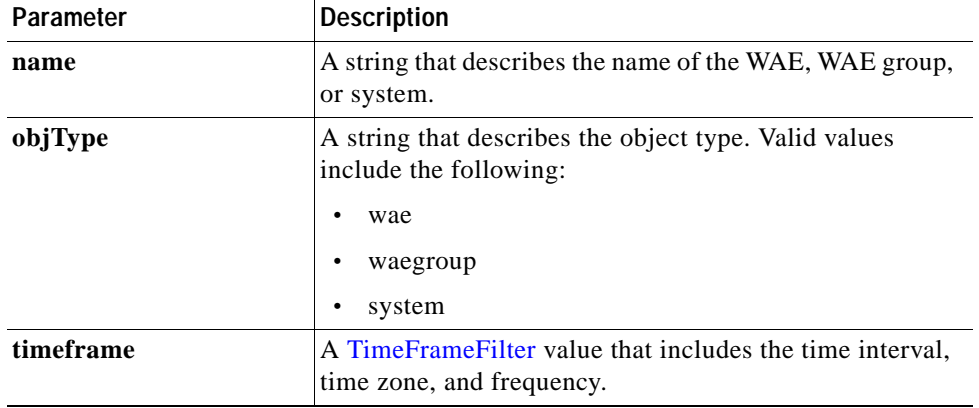

**Return** The output parameter **MapiResponseStats[]** returns a MapiResponseStats value that provides the number of local and remote responses, the average local response time, and the average remote response time.

#### **Exceptions**

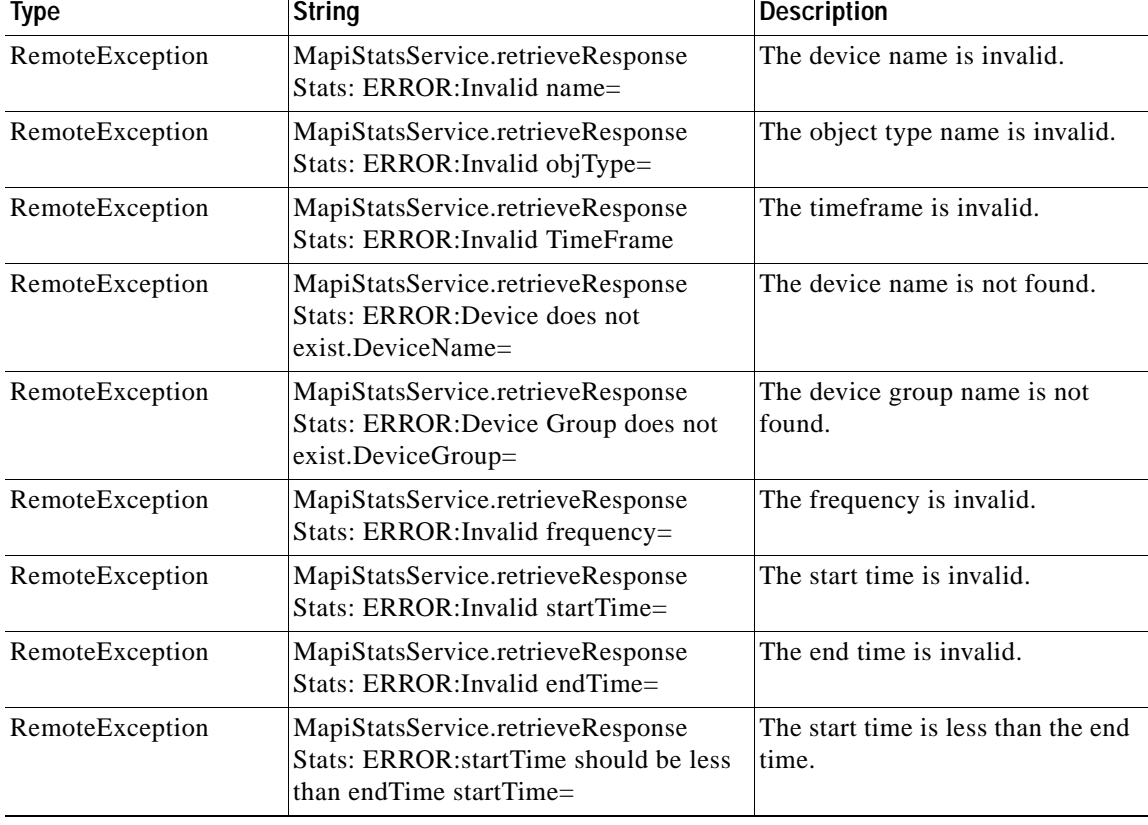

H

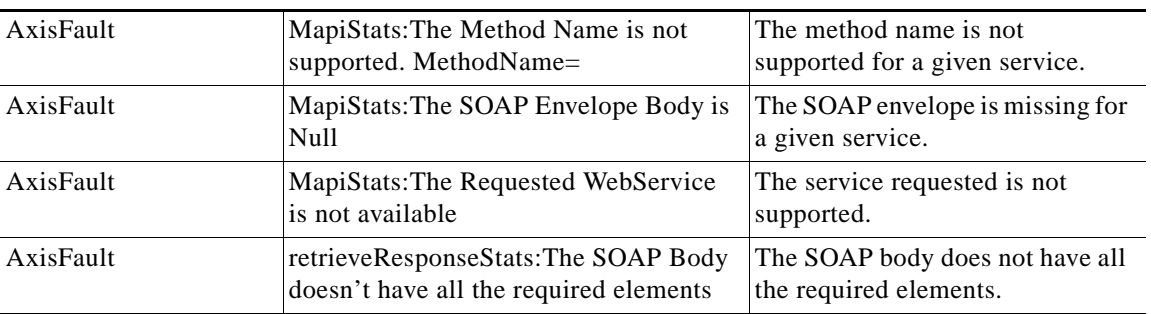

a s